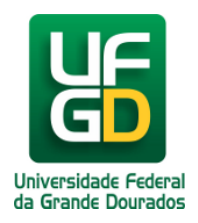

## **Alteração de mudança do Ponto de Ramal**

**Ajuda > > Analógico**

<http://ajuda.ufgd.edu.br/artigo/196>

Quando for necessário, **alterar a localização do Ponto do Ramal Telefônico Analógico**, o solicitante deverá entrar em contato diretamente com a DIMAP - Divisão de Manutenção Patrimonial, que é o setor responsável pelo mesmo. Abaixo contém maiores detalhes de contato: Setor: **DIMAP - Divisão de Manutenção Patrimonial**

E-Mail: **dimap@ufgd.edu.br** Telefone: **(67) 3410-2537**

Atualizado em 26/06/2014